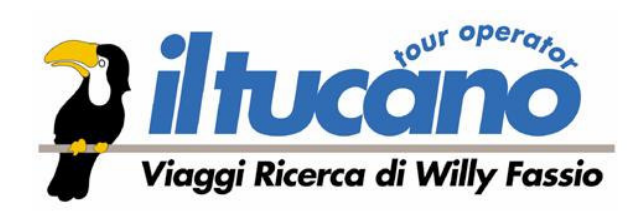

### dal catalogo Solo Libia (Pag. 78)

dal catalogo

KI

Dalle scogliere dell'Acacus ai laghi tra le dune

### 21 Aprile 10 giorni

Quote a partire da

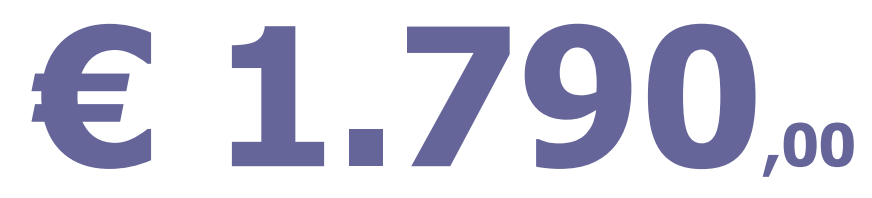

>> Il Sahara libico con i suoi paesaggi multiformi e spettacolari, campi di dune e fiumi di pietra, distese lunari, sculture fantastiche, colori e geometrie perfette, specchi d'acqua verde smeraldo, sorprendenti e inattesi, incredibili notti stellate • Archeologia: le incisioni rupestri preistoriche e gli affreschi millenari dipinti sulle rocce dell'Acacus; le rovine di Garama, capitale dei leggendari Garamanti; Sabratha e il grandioso teatro; la spettacolare Leptis Magna • Il Museo di Tripoli, una delle più belle esposizioni di arte classica del Mediterraneo.

► Hotel 5 stelle a Tripoli, albergo della migliore categoria esistente a Sebha (2/3 stelle). Durante il circuito nel deserto la sistemazione è prevista presso le nuove strutture "Al Sahra ML Tours camps" composte da tende caidali (6 x 4 m) a due letti e servizi igienici con doccia in comune a due tende.

Assistenza di un accompagnatore dall'Italia per i gruppi a partire dai 10 partecipanti.

Programma dettagliato e condizioni come da catalogo in corso di validità (Pag. 104)

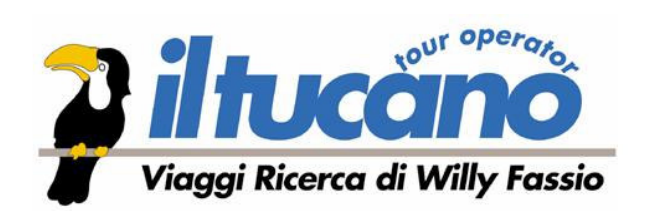

## Solo Libia

(Pag. 72)

Nel cuore del Fezzan, il Sahara delle dune e dei laghi miraggio

### 21 Aprile

8 giorni

Quote a partire da

# E 1.595...

### IL SAHARA CON LE SUE OASI E I GRANDIOSI, MUTEVOLI PAESAGGI...

>> Hotel classificato 5 stelle a Tripoli e il migliore esistente a Germa. Sistemazione nel campo fisso Dar Auis, composto da tende a due letti con servizi privati.

>> Assistenza di accompagnatore locale parlante italiano per tutto il tour.

Programma dettagliato e condizioni come da catalogo in corso di validità (Pag. 103)

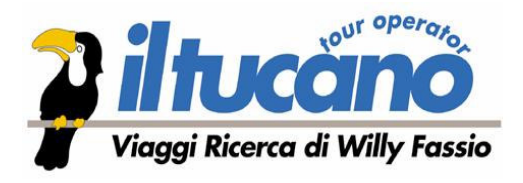

Tripolitania e Cirenaica, le meravigliose città greco-romane sul Mediterraneo

### 21 Aprile

8 giorni

Quote a partire da

# 1.598.00

▶▶ Gli splendidi monumenti dell'antichità adagiati sulle rive del Mediterraneo: Sabratha e il grandioso teatro, Leptis Magna con l'antico foro e la via trionfale; testimonianze della Grecia antica in Cirenaica : l'agorà e l'imponente tempio di Zeus a Cirene; le atmosfere agro-pastorali di Tolemaide, il porto semisommerso di Apollonia: i mosaici bizantini di Oasr el Libia • Tripoli e il Museo Nazionale di Archeologia, una delle più belle esposizioni di arte classica del Mediterraneo.

>> Hotel di categoria 4 stelle a Tripoli, 5 stelle a Bengasi, di 2 stelle a Al Bayda.

▶▶ L'itinerario si snoda lungo le coste della Tripolitania e della Cirenaica per scoprire alcune fra le più belle vestigia del bacino del Mediterraneo. La Libia è un Paese con grandi potenzialità turistiche, la cui valorizzazione è appena agli inizi. Le strutture alberghiere, anche le migliori, non sono ancora equiparabili agli standard europei. Per una migliore assistenza dal punto di vista culturale i gruppi a partire dai 10 partecipanti sono seguiti da un accompagnatore archeologo.

Programma dettagliato e condizioni come da catalogo in corso di validità (Pag. 100)